# **ADADEF Utility Error Messages**

## **Overview of Messages**

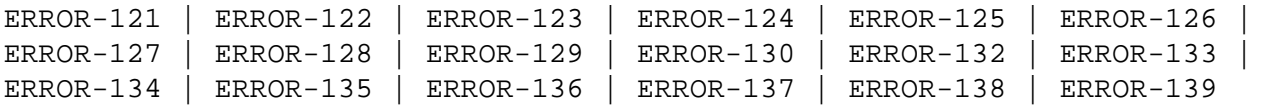

<span id="page-0-5"></span><span id="page-0-4"></span><span id="page-0-3"></span><span id="page-0-2"></span><span id="page-0-1"></span><span id="page-0-0"></span>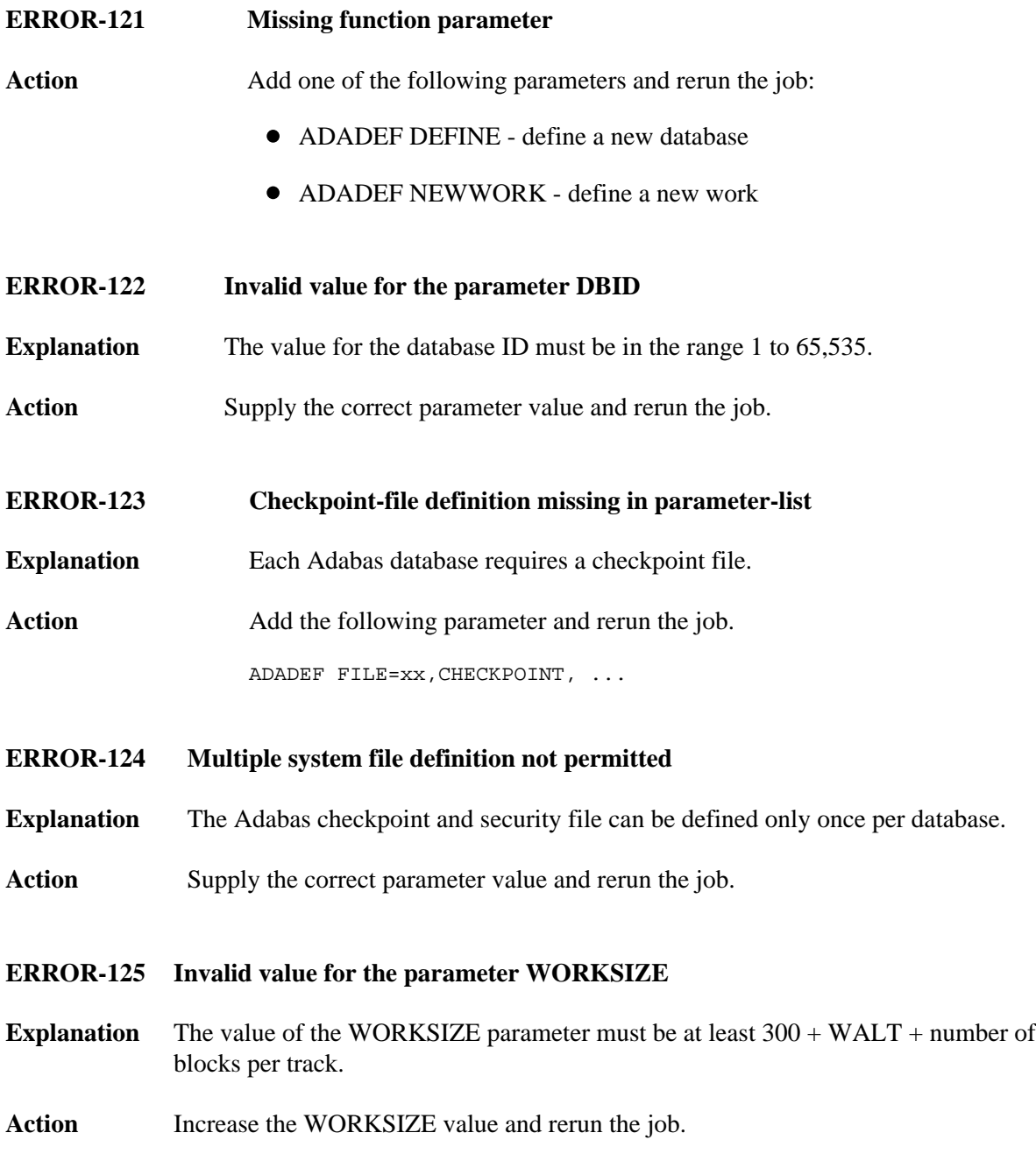

#### **ERROR-126 ADADEF not permitted to run**

- **Explanation** An attempt was made to run ADADEF in parallel with an active nucleus. The Adabas nucleus returned response "response-code". (A short explanation is given here).
- Action The only acceptable response code is 148 (ADARSP148). Shut down the nucleus and rerun the job.

#### <span id="page-1-0"></span>**ERROR-127 Inconsistent parameter list**

**Explanation** A corresponding extent parameter is required for ASSOSIZE/ASSODEV/AALT, and DATASIZE/DATADEV/DALT. Action Supply the correct parameter value and rerun the job.

#### <span id="page-1-1"></span>**ERROR-128 File type missing or invalid**

- **Explanation** The file number must be followed by a keyword defining the type of the system file to be loaded.
- **Action** See the Adabas Utilities documentation for further information. Supply the correct parameter value and rerun the job.
- <span id="page-1-2"></span>**ERROR-129 DSST-extent space allocation failed**
- **Explanation** Not enough free Associator space is available to allocate a DSST extent.
- Action Supply a larger Associator extent and rerun the job.
- <span id="page-1-3"></span>**ERROR-130 Invalid value for MAXDS/MAXNI/MAXUI**
- **Explanation** The value for the mentioned parameters must be specified in blocks and must be in the range 1B to 65535B.
- Action Specify the correct parameter value and rerun the job.
- <span id="page-1-4"></span>**ERROR-132 Database not formatted**
- **Explanation** The supplied ASSO contains valid GCBs.
- Action Run ADAFRM before running ADADEF, or specify the OVERWRITE parameter in the ADADEF job.

#### <span id="page-2-0"></span>**ERROR-133 Invalid size specification**

- **Explanation** The (ASSOSIZE / DATASIZE / WORKSIZE) parameter value specified for (DDASSO / ASSOR1/2, DDDATA / DATARn, or DDWORK / WORKR1) is greater than the space physically available (an actual parameter / job control value is printed with the message text).
- Action Supply the correct parameter value, and rerun the job.
- <span id="page-2-1"></span>**ERROR-134 No database to be overwritten**
- **Explanation** The parameter OVERWRITE was specified, but the data sets assigned do not contain a database.
- **Action** Remove the OVERWRITE parameter, and rerun the ADADEF job.
- <span id="page-2-2"></span>**ERROR-135 Value of parameter MAXRECL too large**
- **Explanation** The MAXRECL value is either
	- greater than the default value "def-value"; or
	- less than 7.
- **Action** Supply the correct MAXRECL parameter value, and rerun the ADADEF job.
- <span id="page-2-3"></span>**ERROR-136 Invalid value for the parameter RABNSIZE**
- **Explanation** Either 3 or 4 may be specified for the RABNSIZE parameter.
- Action Correct the value specified for the RABNSIZE parameter and rerun the ADADEF job.
- <span id="page-2-4"></span>**ERROR-137 Dataset size too large**
- **Explanation** The DATA/ASSO/WORK data set SIZE parameter value exceeds the maximum *nnnn* blocks.
- <span id="page-2-5"></span>Action **Correct** the value specified for the specified data set SIZE parameter and rerun the ADADEF job.

#### **ERROR-138 Cannot set UES=NO while file** *file-number* **loaded**

**Explanation** The specified file contains at least one element such as a wide-character formatted field that require the database to be enabled for universal encoding; that is, UES=YES is required.

Action Reexamine your need to set UES=NO and adjust the file accordingly.

### <span id="page-3-0"></span>**ERROR-139 Specify UES=NO to disable UES**

**Explanation** It is not possible to turn UES off by setting all *xx*CODE parameters to 0. ADADEF does not differentiate between a parameter set to zero (0) and a parameter not specified.

Action To disable UES, set the UES parameter equal to NO.